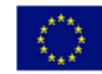

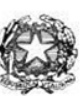

Via XX settembre nº 229, 07041 Alghero - Cod. Mecc. SSIS027005, cod. Fiscale 92128480909 - tel. 079 984848 fax 079 984414 Sito Web: www.liceoalghero.edu.it e-mail: SSIS027005@istruzione.it PEC: SSIS027005@pec.istruzione.it

Sedi Associate: Liceo Scientifico "Enrico Fermi" - Liceo Classico "Giuseppe Manno" - Liceo Artistico "Francesco Costantino"

Circolare n. 128 **Alghero 28 marzo 2022** 

Al personale Docente e ATA Alla DSGA Al Sito WEB A SCUOLANEXT

**Oggetto: convocazione di un'assemblea sindacale territoriale, del personale delle istituzioni scolastiche in intestazione, ai sensi dell'art. 23 del ccnl 2016-2018, che si terrà in data 31/03/2022 e si svolgerà nelle prime tre ore di servizio coincidenti con l'inizio delle attività didattiche, dalle ore 08:00 alle ore 11:00** da svolgersi a distanza, attraverso la piattaforma telematica denominata "*Microsoft Teams*"

L' Organizzazione Sindacale Anief convoca un'assemblea sindacale territoriale per tutto il personale docente, educativo e ATA a tempo determinato e indeterminato degli istituti scolastici in intestazione. L'assemblea sarà svolta in maniera telematica, attraverso piattaforma web, presieduta da **Gianmauro Nonnis**, presidente regionale **Anief Sardegna**, interviene il Presidente Nazionale ANIEF prof. **Marcello Pacifico**. **Punti all'ordine del giorno:** 

- *1. Il contratto: aumenti e arretrati*
- *2. Profili professionali, formazione, sicurezza*
- *3. La norma: dal Milleproroghe al Sostegni - ter*
- *4. La nuova contrattazione d'istituto*
- *5. La giurisprudenza: le differenze retributive*
- *6. La piattaforma contrattuale Anief*

**Il personale scolastico interessato**, per poter partecipare**, dovrà cliccare al seguente** *link*:

https://anief.org/as/US39 e seguire le istruzioni presenti all'interno della pagina.

La presente convocazione ha valore di richiesta di indizione di assemblea; di informazione ai lavoratori attraverso gli strumenti telematici e di affissione all'albo sindacale on line ovvero in apposita sezione del sito dell'istituzione scolastica.

*Il personale interessato è invitato a presentare domanda di partecipazione entro le ore 10,00 del 30/03/2022 seguendo le indicazioni operative di seguito riportate; si precisa che la mancata comunicazione nei tempi e con le modalità previste comporta la non partecipazione all'assemblea.*

> Il Dirigente Scolastico *Mario Peretto*

Documento firmato digitalmente ai sensi del C.A.D. e disposizioni ad esso connessi

> PERETTO MARIO 28.03.2022 07:20:15 UTC

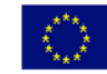

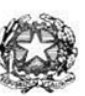

Via XX settembre nº 229, 07041 Alghero - Cod. Mecc. SSIS027005, cod. Fiscale 92128480909 - tel. 079 984848 fax 079 984414 Sito Web: www.liceoalghero.edu.it e-mail: SSIS027005@istruzione.it PEC: SSIS027005@pec.istruzione.it

Sedi Associate: Liceo Scientifico "Enrico Fermi" - Liceo Classico "Giuseppe Manno" - Liceo Artistico "Francesco Costantino"

#### **Procedure operative:**

- 1) Aprire il browser internet preferibilmente **Mozilla** (internet Explorer, Chrome, etc.) N.B. QUALORA NON SI RIUSCISSE A VISUALIZZARE LE RICHIESTE UTILIZZARE MOZILLA COME BROWSER. Digitare [www.portaleargo.it](http://www.portaleargo.it/) e selezionare l'applicazione SCUOLANEXT, per entrare direttamente nella pagina dilogin: [https://www.portaleargo.it/argoweb/scuolanext/common/login\\_form.jsp#](https://www.portaleargo.it/argoweb/scuolanext/common/login_form.jsp)
- 2) Collegarsi con le proprie credenziali
- 3) Una volta entrati nella propria area riservata selezionare la voce a sinistra "DATIDI SERVIZIO E CONTABILI"
- 4) Selezionare l'icona col simbolo in cui compare la chiocciola (@) rossa:

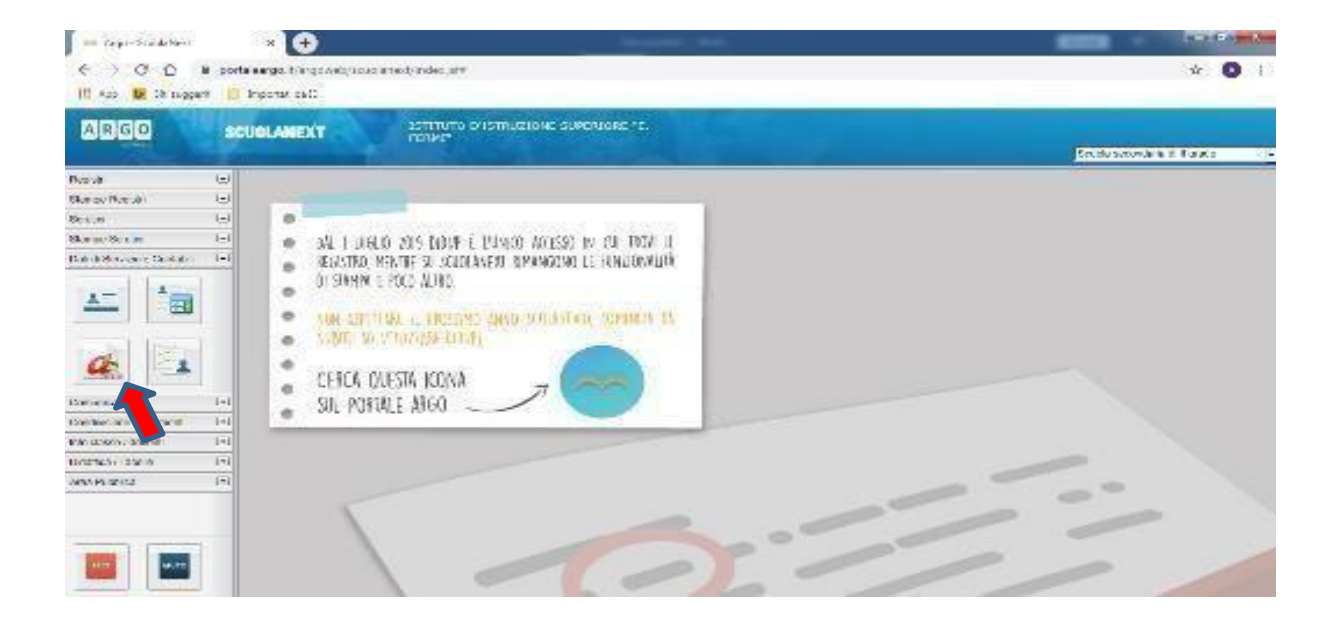

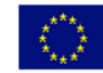

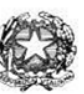

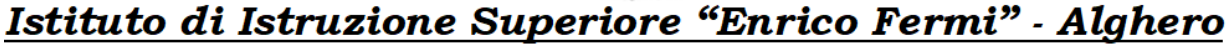

Via XX settembre nº 229, 07041 Alghero - Cod. Mecc. SSIS027005, cod. Fiscale 92128480909 - tel. 079 984848 fax 079 984414 Sito Web: www.liceoalghero.edu.it e-mail: SSIS027005@istruzione.it PEC: SSIS027005@pec.istruzione.it

Sedi Associate: Liceo Scientifico "Enrico Fermi" - Liceo Classico "Giuseppe Manno" - Liceo Artistico "Francesco Costantino"

5) Si visualizzerà la seguente schermata. Per effettuare una nuova richiesta di congedobisognerà premere sul pulsante bianco e verde in alto a destra con scritto "NUOVARICHIESTA"

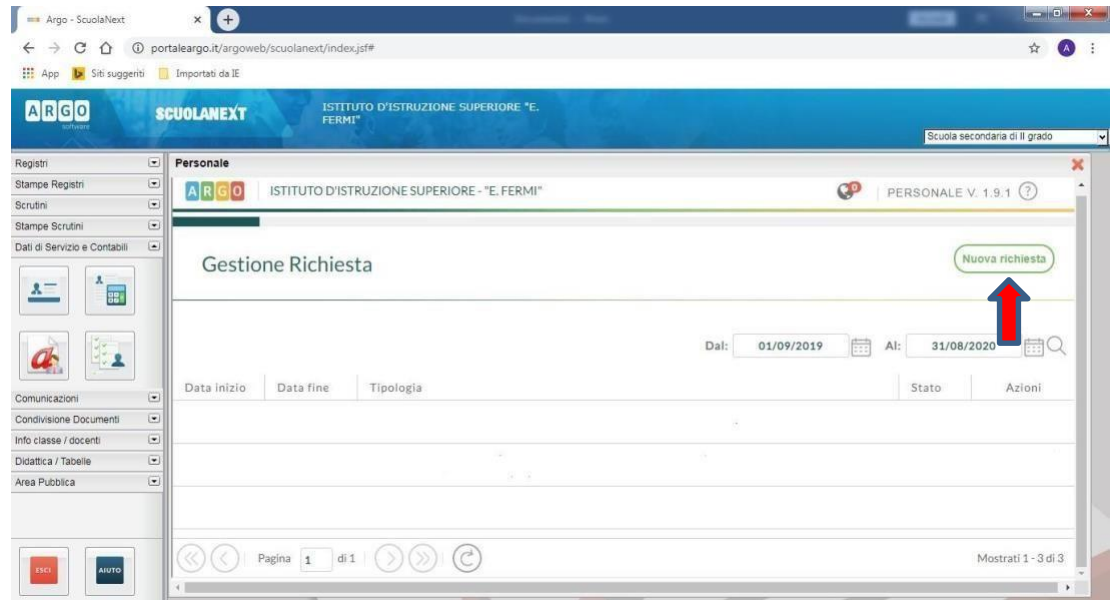

6) Dal Menu a tendina, indicato con la freccia rossa, selezionare"ORARIA"

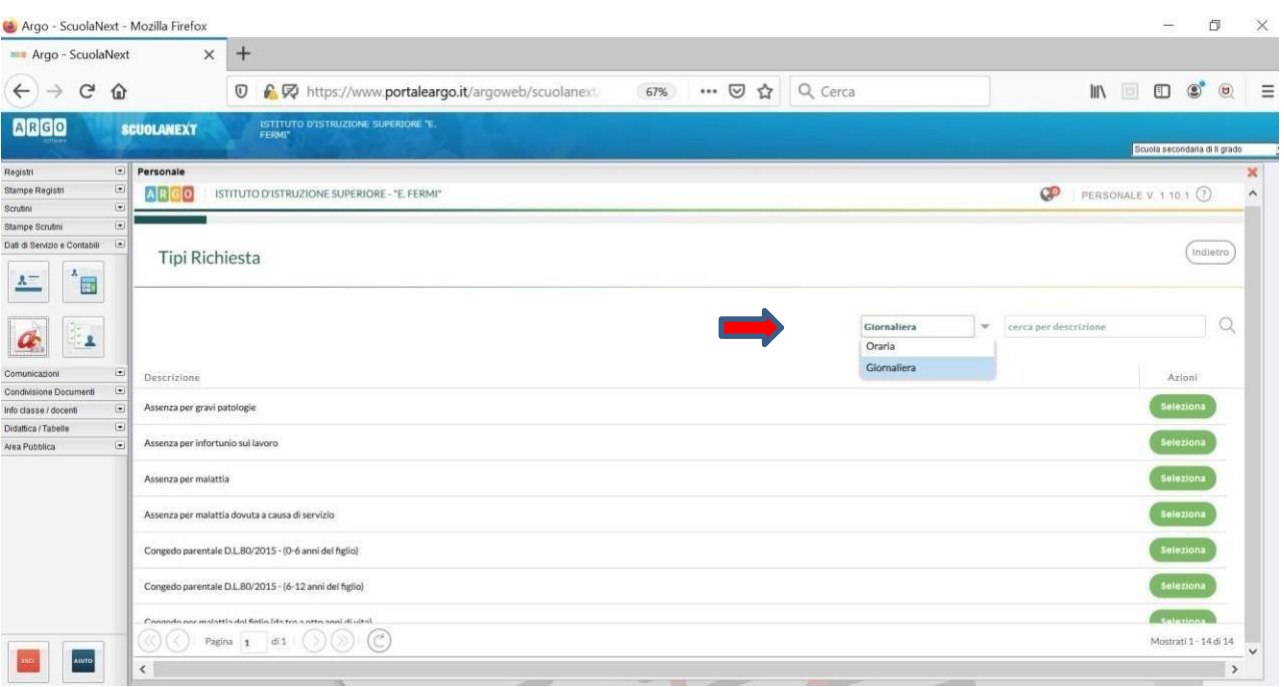

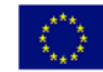

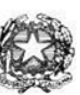

Via XX settembre nº 229, 07041 Alghero - Cod. Mecc. SSIS027005, cod. Fiscale 92128480909 - tel. 079 984848 fax 079 984414 Sito Web: www.liceoalghero.edu.it e-mail: SSIS027005@istruzione.it PEC: SSIS027005@pec.istruzione.it

Sedi Associate: Liceo Scientifico "Enrico Fermi" - Liceo Classico "Giuseppe Manno" - Liceo Artistico "Francesco Costantino"

7) Dall'elenco che compare in basso selezionare "Partecipazione ad assemblea sindacale", premendo il pulsante bianco e verde indicato dalla freccia rossa in figura.

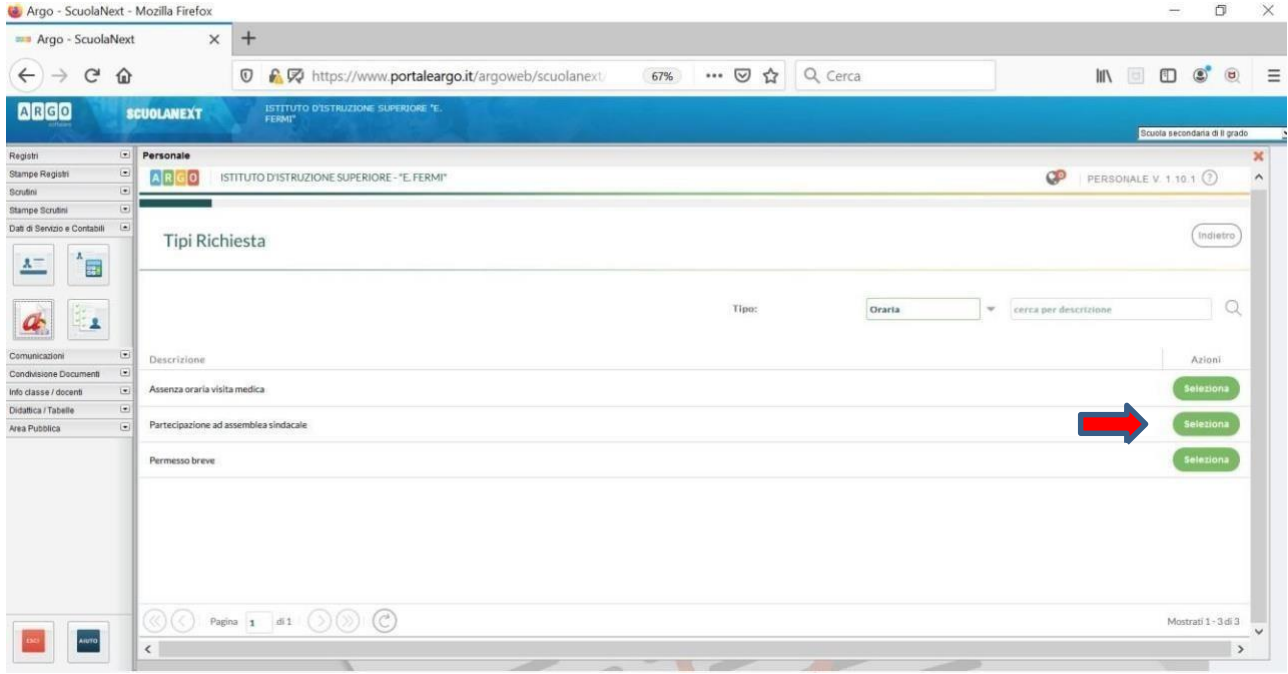

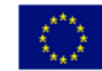

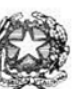

Via XX settembre nº 229, 07041 Alghero - Cod. Mecc. SSIS027005, cod. Fiscale 92128480909 - tel. 079 984848 fax 079 984414 Sito Web: www.liceoalghero.edu.it e-mail: SSIS027005@istruzione.it PEC: SSIS027005@pec.istruzione.it

Sedi Associate: Liceo Scientifico "Enrico Fermi" - Liceo Classico "Giuseppe Manno" - Liceo Artistico "Francesco Costantino"

8) Compilare obbligatoriamente i campi contrassegnati con asterisco e premere il pulsante"SALVA" (indicato dalla freccia azzurra) e poi "INOLTRA" (indicato dalla freccia rossa)

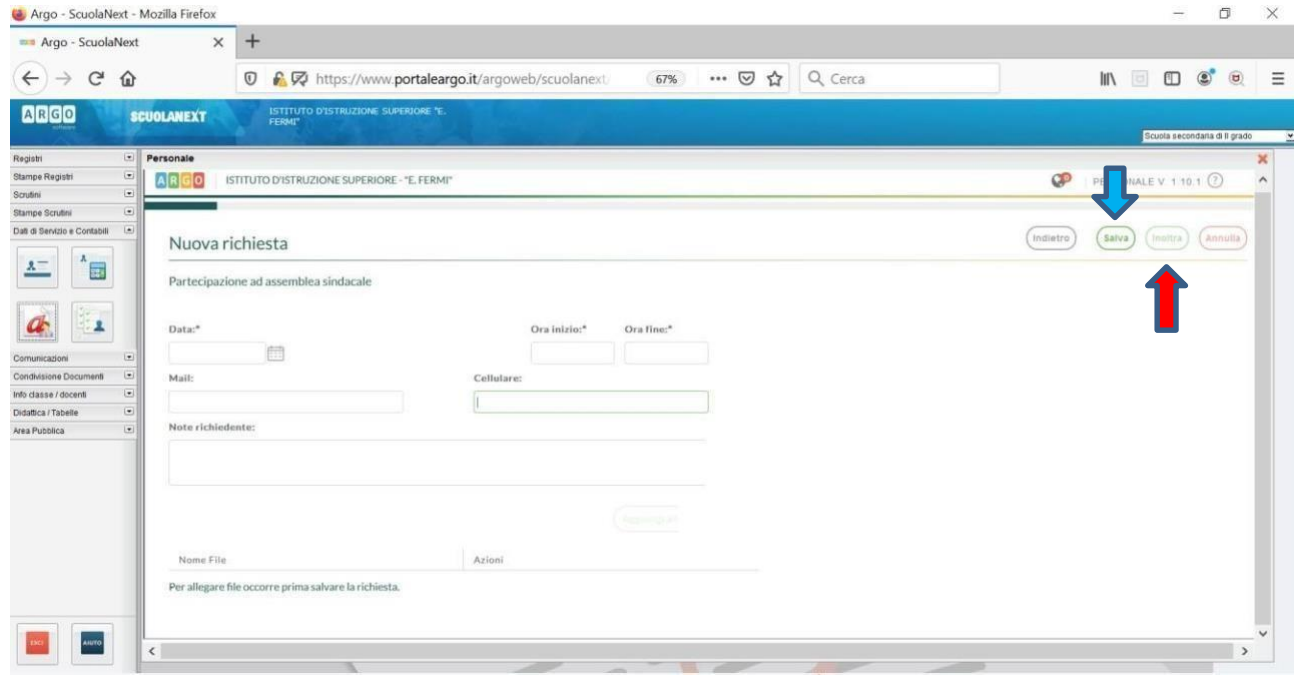

In tale modo la richiesta di adesione alla riunione sindacale risulta inoltrata alla scuola.